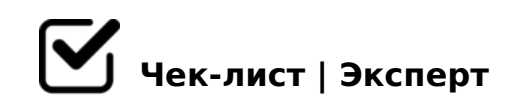

## **Составление чек-листа**

Чек-лист "Составление чек-листа"

## **Определить содержание чек-листа. Использовать для работы Google Документ**

- Прописать цель чек-листа
- Определить целевую аудиторию чек-листа
- Придумать заголовок (тему) чек-листа
- Прописать пункты в соответствии с хронологией или параметром

## **Согласование и тестирование чек -листа. Без оформления.**

- Согласовать содержание с экспертом курса
- Протестировать чек-лист на малой группе
- Внести коррективы

## **Создание чек-листа на платформе "ЧеклистЭксперт"**

- Зарегистрироваться в сервисе "Чеклист Эксперт"
- Изучить инструкцию по созданию чек-листа
- @>A<>B@5BL 2845>-@>;8: ?> A>740=8N G5: -;8AB0
- $\Box$  $5@5=5AB8 A>3$ ;  $0A>20 == 5A>45@60 = 852 H01$ ;  $>= G5:-$ ;
- $\bigcup$  ! > E @ 0 = 8 B L G 5 : ; 8 A B
- 0A?5G0B0BL G5:-;8AB  $\Box$
- $\Box$  !>740BL M;5:B @ > = = K 9 20 @ 80 = B G 5: ; 8 A B 0 ( = 0 6 0 B L : = :  $>$  ? C 1; 8: > 20 B L ". ! A K; : > 9 < > 6 = > 45; 8 B L A O A C G 0 A B = 8: 0 <

 $!$  >740 = > A ? > < > ILN > = ;09 = A5 @ 28A0 '5: - ;8 AtB p|s://Ac?h Se@ HB ists.expert

[:0: MB> C1@](https://checklists.expert/page/help#white-label)0BL?